## **BAB III**

# **METODOLOGI PENELITIAN**

### **A. Tujuan Penelitian**

Berdasarkan masalah – masalah yang telah peneliti rumuskan, maka tujuan penelitian ini adalah untuk mendapatkan pengetahuan yang tepat (sahih, benar, valid) dan dapat dipercaya (dapat diandalkan, reliabel) tentang pengaruh antara masa kerja terhadap produktivitas kerja karyawan pada PT. Kabelindo Murni Tbk.

#### **B. Waktu dan Tempat Penelitian**

Tempat penelitian dilaksanakan pada PT. Kabelindo Murni Tbk yang beralamat di Jalan Rawa Girang No.2, Kawasan Industri Pulogadung Jakarta Timur. Peneliti memilih tempat tersebut karena perusahaan ini bergerak dalam bisnis produksi kabel serta telah berdiri sejak lama sehingga dalam kaitannya dengan penelitian masa kerja terhadap produktivitas kerja karyawan sangat relevan.

Penelitian ini dilakukan selama tiga bulan, terhitung mulai bulan Juli sampai bulan September 2012. Peneliti memilih waktu tersebut karena merupakan waktu yang efektif bagi peneliti untuk melakukan penelitian sehingga peneliti dapat memfokuskan diri pada penelitian.

## **C. Metode Penelitian**

Metode yang digunakan dalam penelitian ini adalah metode survei dengan pendekatan kausal komperatif yaitu melihat apakah terdapat perbedaan antara variabel X1 (masa kerja baru) pada variabel Y, variabel X2 (masa kerja sedang) pada variabel Y, serta variabel X3 (masa kerja lama) pada variabel Y.

Untuk variabel masa kerja baru, belum terdapat penilaian produktivitas kerjanya. Hal ini dikarenakan perusahaan menggunakan penilaian produktivitas secara lisan terhadap karyawan baru yang bekerja kurang dari 1 tahun. Disamping itu, karyawan baru tersebut belum diberikan tugas sebagai operator melainkan sebagai karyawan yang membantu kerja operator. Sehingga hanya variabel X2 (masa kerja sedang) dan variabel X3 (masa kerja lama) yang dapat diteliti.

Metode ini dipilih karena sesuai dengan tujuan penelitian yang ingin dicapai, yakni untuk memperoleh informasi yang bersangkutan dengan status gejala pada saat penelitian dilaksanakan.

## **D. Populasi dan Teknik Pengambilan Sampel**

Populasi adalah "wilayah generalisasi yang terdiri atas obyek atau subyek yang mempunyai kualitas dan karakteristik tertentu yang ditetapkan oleh peneliti untuk dipelajari dan kemudian ditarik kesimpulannya"<sup>1</sup>. Sementara sampel adalah "bagian dari jumlah dan karakteristik yang dimiliki oleh populasi tersebut"<sup>2</sup>.

 $\overline{\phantom{a}}$ 

<sup>1</sup> Sugiyono, *Metode Penelitian Pendidikan* (Bandung : Alfabeta, 2010), h.117 2 *Ibid*., h.118

Populasi dalam penelitian ini adalah seluruh karyawan PT. Kabelindo Murni Tbk pada bagian *manufacturing* yang berjumlah 270 orang. Populasi terjangkaunya adalah karyawan bagian *production* yang berjumlah 106 karyawan. Pengambilan sampel dilakukan dengan menggunakan teknik *Proportional Random Sampling* yakni dengan mengambil wakil – wakil dari tiap – tiap kelompok yang ada dalam populasi yang jumlahnya disesuaikan dengan jumlah anggota subjek yang ada di dalam masing  $-$  masing kelompok tersebut<sup>3</sup>. "Berdasarkan sampel dengan populasi tertentu dengan taraf kesalahan 5% diperoleh sampel sebanyak 84 karyawan"<sup>4</sup>.

## **Tabel III.1**

#### **Jumlah Sampel Penelitian**

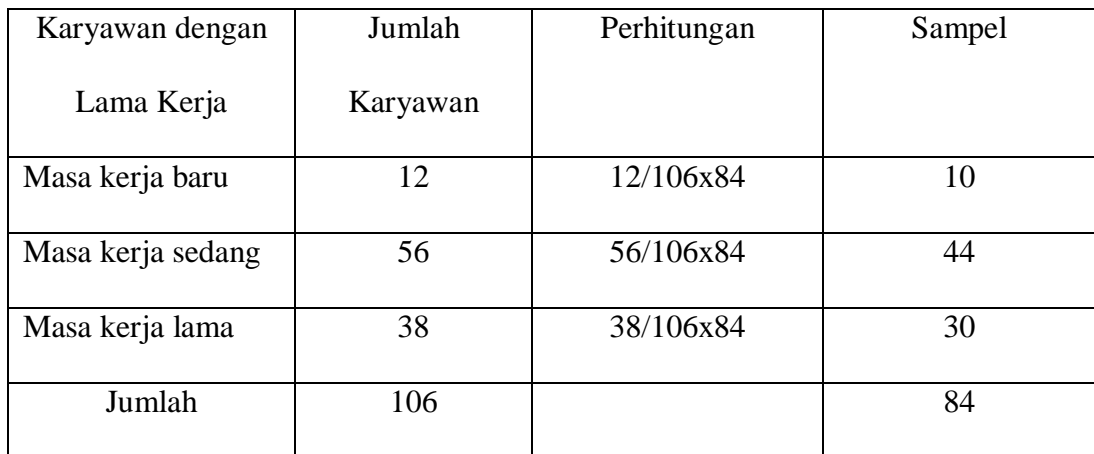

### **E. Teknik Pengumpulan Data Instrumen Penelitian**

**1. Produktivitas Kerja Karyawan (Variabel Y)**

 $\overline{a}$ 

<sup>&</sup>lt;sup>3</sup> Suharsimi Arikunto, *Manajemen Penelitian* (Jakarta : Rineka Cipta, 2005), h.98<br><sup>4</sup> Sugiyono, op.cit., h.128

### **a. Definisi Konseptual**

Produktivitas kerja karyawan adalah suatu besaran yang menunjukkan perbandingan antara hasil yang dicapai *(output)* dengan *input*, dimana *input* disini berupa nilai riil yang terdiri dari kapasitas mesin, jumlah karyawan dan waktu kerja.

## **b. Definisi Operasional**

Produktivitas kerja karyawan merupakan data sekunder yang datanya diambil dari perusahaan berdasarkan data dokumentasi karyawan yang menunjukkan produktivitas kerja karyawan meliputi output dengan input.

## **2. Masa Kerja (Y)**

#### **a. Definisi Konseptual**

Masa kerja adalah lamanya pegawai maupun karyawan telah bekerja disuatu organisasi atau institusi tertentu.

### **b. Definisi Operasional**

Masa kerja merupakan data sekunder yang datanya diambil berdasarkan data dokumentasi yang ada di perusahaan.

## **F. Desain Penelitian**

Dalam penelitian ini, ada dua kelompok karyawan yang berbeda kelompok 1 (X2) yaitu masa kerja sedang, kelompok 2 (X3) yaitu masa kerja lama. Masa kerja merupakan variabel independen atau variabel yang mempengaruhi dengan simbol X. Sedangkan produktivitas kerja karyawan merupakan variabel dependen (terikat) atau sebagai variabel yang dipengaruhi dengan simbol Y.

## **Tabel III.2**

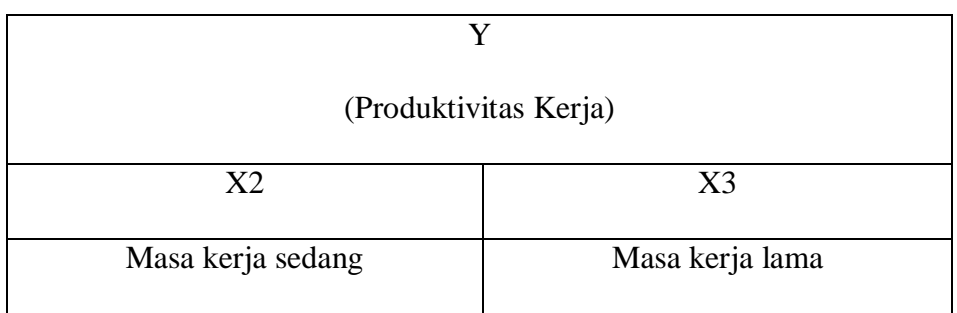

## **Perbedaan Variabel X Terhadap Variabel Y**

Keterangan :

- Y : Produktivitas kerja
- X2 : Masa kerja sedang
- X3 : Masa kerja lama

## **G. Teknik Analisis Data**

Teknik analisis data yang dilakukan dalam penelitian ini adalah pengujian persyaratan analisis dan pengujian hipotesis dengan langkah – langkah sebagai berikut :

### **1. Pengujian Persyaratan Analisis**

## **a. Uji Normalitas Data**

Uji normalitas data dilakukan dengan menggunakan uji Liliefors. Uji ini untuk mengetahui apakah sampel berasal dari populasi yang berdistribusi normal atau tidak pada taraf signifikan  $\alpha = 0.05$ . Uji normalitas data dilakukan pada data produktivitas kerja karyawan pada masa kerja sedang  $(X_2)$  dan produktivitas kerja karyawan pada masa kerja lama  $(X_3)$ .

5

Rumus yang dipakai untuk uji Liliefors yaitu :

$$
Lo = F(Zi) - S(Zi)
$$

Keterangan :

 $Lo$  = Harga mutlak terbesar

 $F(Zi) =$ Peluang angka baku

Langkah – langkah pengujian normalitas adalah :

- 1. Menghitung nilai rata rata, varians dan standar deviasi dari suatu sampel
- 2. Cara perhitungan :
	- a. Kolom  $X_1$  atau  $X_2$  didapat dari data sampel

b. Kolom Zi = 
$$
\frac{X_1 - X_1}{S_1}
$$
 atau Zi =  $\frac{X_2 - X_2}{S_2}$ 

- c. Kolom  $Z_t$  adalah  $Z_{\text{table}}$
- d. Kolom  $F(i) = 0.05 Z_t$ , jika  $Z_i$  bernilai negatif

Kolom  $F(i) = 0.05 + Z_t$ , jika  $Z_t$  bernilai positif

e. Kolom S(i), merupakan peluang baku dari data sampel, yaitu :

 $S(i) = \frac{Normor\ Responden}{Iomlgh\ Resomordm}$ Jumlah Responden

f. Kolom  $|F(i) - S(i)|$ , merupakan harga mutlak dari selisih antara

 $F(i) - S(i)$ 

 $\overline{\phantom{a}}$ 

<sup>&</sup>lt;sup>5</sup> Sudjana, *Metoda Statistika* (Bandung : Tarsito, 2002), h.466

3. Hipotesis :

 $H<sub>o</sub> = H$  objek

 $H_a = H$  alternatif

4. Kriteria pengujian :

Tolak H<sub>o</sub>, jika L<sub>o</sub> > L<sub>t</sub>, dan diterima H<sub>o</sub>, jika L<sub>o</sub> < L<sub>t</sub>

 $(L<sub>o</sub> = L objek, L<sub>t</sub> = L tabel)$ 

- 5. Membandingkan perhitungan  $L_0$  dengan  $L_t$
- 6. Membuat kesimpulan

#### **b. Uji Homogenitas Data**

Uji homogenitas data dilakukan dengan menggunakan uji F pada taraf signifikan  $\alpha = 0.05$ . Uji ini untuk mengetahui apakah sampel yang diambil bersifat homogen atau tidak. Uji homogenitas data dilakukan pada data produktivitas kerja karyawan pada masa kerja sedang  $(X_2)$  dan produktivitas kerja karyawan pada masa kerja lama  $(X_3)$ .

6

Langkah – langkah pengujian homogenitas :

1. Menentukan Fhitung :

 $F_{\text{hitung}} =$ Varians terbesar *varians terbesar*<br>Varians terkecil

- 2.  $F_{\text{table}} = F^1/2 \alpha (n1 1, n2 1)$
- 3. Hipotesis statistika :
	- a.  $H_0 = data$  homogen

 $\overline{\phantom{a}}$ 

<sup>6</sup> Sugiyono, op.cit,, h.275

- b.  $H_1$  = data tidak homogen
- 4. Kriteria pengujian :
	- a. Terima  $H_o$ , jika  $F_{\text{hitung}} < F_{\text{table}}$
	- b. Tolak H<sub>o</sub>, jika F<sub>hitung</sub>  $\geq$  F<sub>tabel</sub>, artinya data tidak homogen
- 5. Membuat kesimpulan

### **2. Uji Hipotesis**

Apabila data berdistribusi normal dan homogen, selanjutnya diadakan uji hipotesis. Uji hipotesis ini dilakukan dengan menggunakan perbedaan dua rata – rata (Uji-t). Uji-t dilakukan dengan menggunakan rumus sebagai berikut :

1. Menentukan thitung

$$
t' = \frac{\overline{X1} - \overline{X2}}{\sqrt{(S_1^2/n1) + (S_2^2/n2)}}
$$

- $t' = Harga t$
- $\overline{X}_1$  = Rata rata kelompok pertama
- $\overline{X}_2$  = Rata rata kelompok kedua
- $\mathsf{S}^2_1$ = Varians data pertama
- $S_2^2$  $=$  Varians data kedua
- $n_1$  = Banyak data pertama
- $n_2$  = Banyak data kedua

 7 Sudjana, op.cit., h.241

$$
w_1 = S_2^1/n1 \; ; \; w_2 = S_2^2/n2
$$

8

## 2. Menentukan  $t_{\text{table}}$

$$
t_1 = t (1 - \frac{1}{2}\alpha), (n_1 - 1)
$$
  

$$
t_2 = t (1 - \frac{1}{2}\alpha), (n_2 - 1)
$$

3. Hipotesis statistika

 $H_0$ :  $\mu_1 = \mu_2$ , tidak terdapat perbedaan antara $X_1$ dan  $X_2$ 

 $H_1$  :  $\mu_1 \neq \mu_2$  , terdapat perbedaan antara  $X_1$  dan  $X_2$ 

4. Kriteria pengujian

Terima H<sub>0</sub> jika -  $\frac{w_1 t_1 + w_2 t_2}{w_1 + w_2}$  $w_1 + w_2$  $< t' < \frac{w_1t_1 + w_2t_2}{w_1 + w_2}$  $w_1 + w_2$ , artinya tidak terdapat

perbedaan antara  $X_1$  dan  $X_2$ .

Tolak H<sub>0</sub> jika – t<sub>hitung</sub> < - t<sub>tabel</sub> atau t<sub>hitung</sub> > t<sub>tabel</sub>, artinya terdapat perbedaan antara  $X_1$  dan  $X_2$ .

5. Membuat kesimpulan

<sup>8&</sup>lt;br><sup>8</sup> Sudjana, loc.cit.